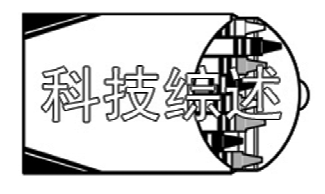

# 竖直埋管地源热泵系统 研究进展\*

上海交通大学 余 鑫\* 王如竹 翟晓强

摘要 介绍了竖直埋管地源热泵的国内外研究情况。理论研究主要是针对地埋管换热器 进行模拟,准三维模型已经被广泛接受;实验研究相比理论研究要少一些,但也得出了一些指 导性的结论;系统耦合利用和技术经济性的研究也有进展。目前我国的地源热泵应用处于起 步阶段,但发展迅速,随着政府及群众的重视,这项技术将有广阔的发展空间。

关键词 竖盲埋管 地源热泵系统 地埋管换热器 理论研究 实验研究

# Progresses in research of vertical pipe ground-source heat pump systems

By Yu Xin $\star$ , Wana Ruzhu and Zhai Xiaoaiana

Abstract Presents the study status of the system. The theoretical study focuses on the simulation of ground heat exchangers and the quasi three-dimensional model has been popularly accepted. The experimental study is less carried out but still yields some instructive conclusions. The technical and economic study of the couple system also makes some progresses. Application of ground-source heat pump systems is still in primary stage in China, but it will be developed with growing recognition of the government and people.

Keywords vertical pipe, ground-source heat pump system, ground heat exchanger, theoretical study, experiment

★ Shanghai Jiaotong University, Shanghai, China  $\mathbf{a}$ 

#### 0 引言

我们当前面临着两大能源挑战:保障可靠 的、廉价的能源供应以及实现向低碳、高效、环保 的能源供应体系的迅速转变[1]。世界经济的现 代化得益于矿物能源,如石油、天然气、煤炭与核 裂变能的广泛应用,因而是建立在矿物能源基础 之上的一种经济。然而,这一经济的资源载体将 在 21 世纪上半叶迅速地接近枯竭[2]。目前,世 界上大部分国家能源供应不足,各国努力寻求稳 定充足的能源供应,都对发展能源的战略决策给 予了极大的重视,其中可再生能源的开发与利用 尤为引人注目。

国际能源署(IEA)的可再生能源工作小组对

\* 上海市科委科研计划项目资助(编号:07DZ12021)

可再生能源做了如下定义[3]:可再生能源是来自大 自然中能够不断得到补充的能源,各种形式的可再 生能源都是直接来自于太阳或者地球深层储存的 热量,包括电能、太阳能、风能、海洋能、水力发电、 生物质能、地热能以及生物燃料和氢能。到目前为 止,世界各国对可再生能源的利用已经取得了一定 的进展,表1是世界各国发展可再生能源的状 况[4]。可以看出,太阳能、风能、沼气能等可再生能 源的利用已经引起各国重视并得到了较快的发展。

200240 上海市闵行区东川路 800 号上海交通大学机械动力 学院 C 楼 358  $(0)$  13816719366 E-mail: yuxty@sjtu.edu.cn 收稿日期:2009-01-13 修回日期:2009-06-08

①☆ 余鑫,男,1983年9月生,博士研究生

#### 表 1 世界各国可再生能源利用状况

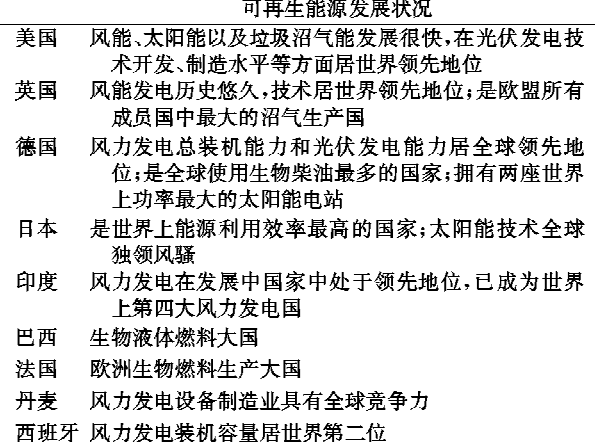

目前,发达国家的建筑能耗一般占总能耗的 1/3 左右[5],因此建筑节能是节约能源的有效途 径。实际上,除了太阳能、风能等可再生能源得到 广泛应用外,利用浅层地热能与热泵技术相结合形 成的为建筑物供暖、制冷的地源热泵空调系统也在 各国得到了广泛的发展。地源热泵空调系统的出 现,很大程度上降低了建筑物使用空调带来的能源 消耗。

# 1 地源热泵介绍

按室外换热方式不同地源热泵系统可分为三 类[6]:地埋管系统、地下水系统、地表水系统,其中 地埋管地源热泵系统应用最为广泛。地埋管地源 热泵的埋管分为水平埋管和竖直埋管,目前,采用 较为普遍的是竖直埋管。1995年的国际地热学术 会议上,英国学者 Curtis 代表国际地热组织发表 了一篇关于应用地埋管地源热泵系统的调查报告, 其中总结性的结论为:1) 地埋管地源热泵系统是 世界能源市场上技术成熟的系统之一,与用电供 热、制冷技术相比具有稳定性好、可靠性高、花费更 少的优势;2) 地埋管地源热泵系统经济上与燃油 和燃气锅炉不相上下;3)如果考虑到环境效益、能 源保障和长期利用,地埋管地源热泵系统是常规供 热、制冷系统最好的、技术含量最高的替代产品。 根据国际上 1995-1999 年的统计数字,发达国家 地源热泵产品的发展势头十分可观<sup>®</sup>。

### 2 竖直埋管地源热泵的国内外研究情况

国内外学者对竖直埋管地源热泵作了很多的 研究,主要分成四个方面:理论研究、实验研究、系 统耦合利用研究、技术经济性研究。

2.1 理论研究

国内外的学者对竖直埋管地源热泵系统进行 了大量的模拟研究,主要针对地埋管换热器进行模 拟。地埋管换热器模型大都基于线性源理论,国外 近期提出了多种模型研究方法。Lamarche 等人提 出了地埋管有限线性源模型的一种解析解模型,并 和线性源模型的数值解模型进行了对比,两种模型 的模拟结果很接近。这种解析解模型能够很容易 地得到不同结构的地埋管的换热结果<sup>[7]</sup>。Lee 等 人对圆柱源模型和线性源模型的地埋管换热计算 结果进行了对比,发现随着钻孔尺寸的加大,两者 的差别也增大,指出圆柱源模型比线性源模型更接 近实际情况<sup>[8]</sup>。()zgener 等人用质量守恒、能量守 恒、动量守恒方程建立模型,研究了有太阳能辅助 的竖直埋管及水平埋管换热器的性能,得出热泵的 COP 为 3.12~3.64, 而系统的 COP 为 2.72~ 3.43,并指出这种模型对所有地源热泵的设计、模 拟及测试都很有帮助<sup>[9]</sup>。Abu-Nada 等人提出了 三维的圆柱源理论模型,并对1月份的使用情况讲 行了模拟,发现 U 形管出口温度随埋管深度的增 加而升高,同时还与埋管的地理位置有关[10]。 Esen 等人用模糊理论提出了一个地埋管换热器模 型,并得出了令人满意的结果[11]。

国内的竖直埋管地源热泵模型研究也取得了 很大的成果。有模拟研究测试地下岩土热物性的 模型,有地埋管换热器的模型,也有整个地源热泵 系统的模型。

设计地源热泵系统的地埋管换热器时需要知 道地下岩土的平均热物性参数,如果热物性参数不 准确,则设计的系统可能不能满足负荷需要,也可 能规模过大,增加初投资。清华大学和山东建筑工 程学院共同研究提出了用于现场测量岩土导热系 数的方法。2002年,于明志等人提出了测试岩土 导热系数的二维准非稳态传热模型和二维非稳态 传热模型。二维准非稳态传热模型是将钻孔内的 传热问题按二维处理,当模拟时间尺度足够大(大 于10 h)时, 将钻孔内的传热近似看成稳态导热。 而二维非稳态传热模型在二维准非稳态传热模型 的基础上去掉了对钻孔内进行稳态处理的假

吴永华,刘宪英. 地源热泵的特点及发展前景. 全国暖通空调 m 制冷 2006 学术年会资料集, 2006

设[12]。2003年,于明志等人提出了一种更简单、更 适合工程使用的岩土导热系数测量方法。该方法 采用将钻孔内的总热阻作为一个变量、不计钻孔内 具体状况的简化模型,无需确定钻孔中埋管的具体 位置、上升管和下降管之间的距离以及埋管和回填 材料的物性等参数<sup>[13]</sup>。方肇洪研制了一套深层岩 土热物性测量仪器[14]。

地埋管换热器是地源热泵的重要组成部分,其 设计计算正确与否对地源热泵的性能有很大影响。 工程中单U形管与地层的传热通常按两部分来处 理,一是钻孔内的传热,二是由钻孔壁面至外部地 层之间的传热。刁乃仁等人指出,钻孔壁至地层远 处的传热应按非稳态考虑,工程计算中常可采用线 性源模型来求解。而对钻孔内的传热提出了U形 地埋管的二维稳态传热模型,给出了基于钻孔内温 度场的二维解析解,得出了钻孔热阻的表达式。之 后他们又提出准三维传热模型,考虑流体在深度方 向上的温度分布,给出了钻孔内热阻的解析表达 式,并在此模型基础上开发了地埋管换热器的设计 模拟软件[15-19]。唐志伟等人通过改进现有二维传 热模型,建立了准三维传热模型模拟 U 形竖直地 埋管换热器的运行工况,通过引入换热功率函数, 提高了模型在系统运行开始阶段的瞬态响应能 力[20]。杨卫波等人将 U 形地埋管的传热区域以 管壁为界划分为钻孔内、外两个部分,钻孔外采用 变热流圆柱源模型来求解钻孔瞬时壁温,在考虑埋 管流体温度的沿程变化及 U 形管两支管间热干扰 的基础上,基于能量平衡建立了钻孔内 U 形地埋 管的稳态传热模型[21]。Li Zhongiian 等人提出了 一种无组织三维网格数值模型,该模型将 U 形管 入口温度作为边界条件,并充分考虑了两支管直接 的换热,模拟结果与实验结果能够很好地吻合[22]。 舒海文等人根据对流换热、导热理论和能量平衡方 程,在借鉴 IGSHPA 模型方法的基础上,得出了地 埋管换热系统设计的简明算法模型。该模型的突 出特点是,根据需要可以得到满足相同换热量要求 的多种埋管设计方案,供设计人员选择,为实际工 程的设计提供了极大的方便[23]。宋小飞等人采用 CFD 仿真模拟软件对 U 形地埋管换热器系统中的 流动和传热进行了数值模拟,研究了地埋管换热器 的换热效率与管间距、回填材料导热系数的关 系[24]。范蕊等人研究了热渗耦合作用下的地埋管 换热器传热模型,分析了地下水渗流对传热过程的 影响,结果表明,渗流能增强地埋管换热器的传热 能力;如果设计时不考虑渗流的影响,会导致设计 容量偏大;渗流速度大的地区更有利于地埋管换热 器工作;地埋管换热器官埋在导热系数大的十壤 中[25]。刘晓茹以全年负荷为基础,采用专业软件 从岩土全年热平衡的角度分析了地埋管地源热泵 系统工程的可行性,结果表明,在寒冷地区以及夏 热冬冷地区,地埋管地源热泵系统一般都能得到很 好的应用[26]。

目前国内对于地源热泵的模拟研究多集中在 地埋管换热器方面,很少对地源热泵系统的整体性 能进行研究。而实际上地源热泵系统的性能不仅 与地埋管换热器的配置有关,而且也与匹配的热泵 机组的性能有关[27]。王景刚等人依据圆柱源理 论,建立了耦合地面热泵机组和地埋管换热器特性 的模拟模型,该模型可用于长期运行的地源热泵系 统的短时间步长的运行特性模拟。该模型地埋管 换热器部分采用圆柱源理论计算,热泵机组部分采 用热泵性能数据拟合公式计算,两者耦合建立系统 模型[28]。曲云霞等人采用竖直 U 形地埋管换热 器的准三维模型与热泵机组模型联合建立了地源 热泵系统模型。地埋管换热器模型采用准三维传 热模型,热泵机组部分采用根据实际部件结构参数 建立的确定性模型,分别建立热泵机组各部件(压 缩机、膨胀阀、冷凝器和蒸发器)模型,再耦合建立 地源热泵系统模型。利用该模型可以计算出任意 时刻系统的各项性能参数,也可以对地埋管换热器 进行优化设计[29]。

余延顺等人总结了国内外土壤耦合地源热泵 系统地埋管换热器的各种传热模型: Ingersoll 模 型、Hart 和 Couvillion 模型、IGSHPA 模型、 Kavanaugh 模型、考虑土壤冻结的 Mei 模型以及 Mei 竖直套管式换热器传热模型<sup>[30]</sup>。袁艳平等人 对地源热泵地埋管换热器的传热研究进行了综述, 介绍了地埋管换热器的分析解(包括线性源理论和 圆柱源理论)、数值解的研究情况,分析了埋管之间 的热干扰、地下水、回填材料以及管内循环流体的 流量对地源热泵运行特性的影响[31]。

2.2 实验研究

与模拟研究相比,实验测试研究要少一些,这 主要是因为竖直埋管换热器占用的场地比较大,进 行实验比较困难。但国内外的学者还是针对竖直 埋管地源热泵系统的制冷、供热以及全年长期运行 工况进行了实验测试研究。

Hwang Yujin 等人在韩国一所学校的建筑内 对一套地源热泵系统进行了实验研究。该地源热 泵系统包括 24 口钻井,每口钻井深 175 m,实验测 试了2007年一个夏季的供冷运行情况,计算得出 的平均制冷 COP 为 8.3, 在 65%负荷下系统的 COP 为 5.9 左右<sup>[32]</sup>。Hepbasli 在土耳其一所大 学的研究所测试了为其某个房间供冷的地源热泵 系统的性能。该房间面积为65m2,冷负荷为4.2 kW,测试结果显示地埋管换热器单位孔深的换热 量达到 51 W/m[33]。国内关于地源热泵性能的实 验研究不是很多,这可能是因为实验研究需要进行 长期的测试,对实验要求比较高。但是,随着国内 地源热泵的发展,还是出现了一些地源热泵系统性 能测试的研究。李芃等人对青岛地区首个竖直U 形地埋管地源热泵系统进行了制冷工况的实验研 究,得出了制冷量与竖直 U 形地埋管长度之间的 关系,并拟合得出了热泵的制冷性能系数的经验公 式[34]。程群英等人对重庆地区 50 m 埋深的地源 热泵系统夏季间歇运行时的制冷性能进行了测试, 研究了地埋管水流量对地源热泵系统的制冷量、地 下换热量以及COP的影响,发现水流量越大,单位 管长换热量越大,机组 COP 越大[35]。杨卫波等人 对南京地区地埋管地源热泵的夏季运行性能进行 了测试,发现夏季制冷工况下的启动时间约为8~ 9 h, 与连续运行工况相比, 间歇运行工况可以有效 地改变埋管周围土壤温度的变化趋势,降低其温升 率,从而可在改善机组运行效率的同时,提高单位 孔深埋管的换热能力[36]。

Kara 在土耳其对一套地源热泵系统的供热性 能进行了实验测试。地埋管深度为 55 m,结果显 示这套地源热泵系统冬季供热时系统的COP 为 2.09, 而热泵的 COP 为 2.57, 单位孔深换热量为 33.6 W/m[37]。周亚素等人对一套地埋管地源热 泵系统实验装置进行了冬季启动工况的实验研究, 采用4 根地埋管换热器并联运行,得出上海地区地 埋管地源热泵系统供热性能系数为 3.1 左右[38]。 崔萍等人对济南地区一个室内游泳池的地源热泵 供暖系统进行了实验研究,该地源热泵系统可满足 游泳池供暖、空调和池水加热等三项负荷的需求,

研究发现采用地源热泵系统要远远优于冷水机组 与锅炉的组合[39]。

Michopoulos 等人在希腊一个空调面积为 1 350 m<sup>2</sup> 的建筑物内对地源热泵系统进行了为期 3年的实验测试,该地源热泵系统共有21口钻井, 每口井深 80 m。研究发现,3年后建筑物周围土 壤温度与实验开始前仍保持一致,说明该地区冬夏 冷热负荷比较平衡,很活合使用地源热泵系统进行 制冷和供暖[40]。王华军等人对天津地区一个地源 热泵示范项目进行了3年的长期测试研究,结果表 明,长期运行条件下,热泵机组平均COP分别为 3.55(冬季)和 2.80(夏季),冬季工况和夏季工况 的系统 COP 随运行时间分别呈递增和递减趋势: 同时,长期运行条件下,冬夏负荷不平衡问题可能 会对夏季工况产生一定危害,必要时应采取有效措 施消除不利影响[41]。

范蕊等人在实验室内建立小型砂箱模型,系统 地研究了地下水流动对地埋管换热器换热的影响, 结果表明,地下水流动增强了地埋管换热器的换热 能力,同时增强了周围土壤转移热量的能力,减少 了土壤热量或冷量堆积[42]。

Hamada 等人在日本研究了一种提高地源热 泵系统地埋管换热器换热性能的方法——no-dig 法,普通的竖直埋管换热器与 no-dig 法埋管换热 器的对比如图 1 所示, 研究结果表明, 采用 no-dig 法埋管的系统要比普通的系统节能78%[43]。

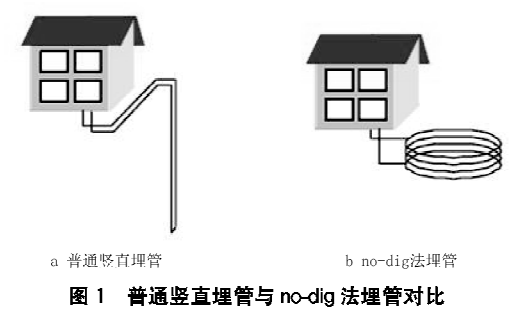

2.3 系统耦合利用研究

太阳能和地热能一样,都属于清洁的可再生能 源,目前,国内有很多关于太阳能-地源热泵联合运 行的研究。太阳能-地源热泵联合运行系统示意图 如图 2 所示。

太阳能-地源热泵联合运行系统主要是在原来 地埋管地源热泵的基础上加上太阳能集热器,通过 地埋管换热器换热后的水再流入太阳能集热器进

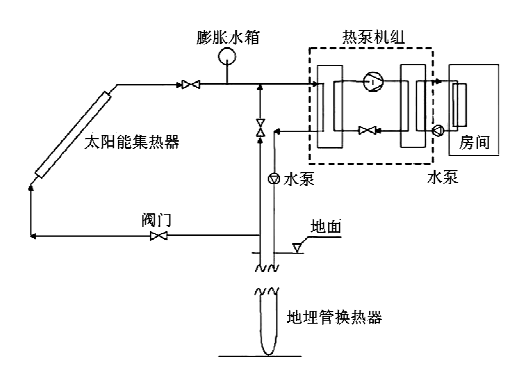

图 2 太阳能-地源热泵联合运行系统示意图

行加热,从而提高热泵机组的冷凝器的进水温度, 提高供暖效果。

曲云霞等人分析了我国北方地区使用太阳能 地源热泵联合运行系统进行供暖的经济性,指出我 国北方地区土壤温度较低,冬季热负荷较大,若完 全采用地源热泵来供暖,则地埋管换热器和机组的 初投资比较高,连续运行效率较低。因此可利用太 阳能集热器作为辅助热源,白天完全依靠地源热泵 供暖,夜间利用太阳能集热器储存的热量二者联合 供暖,此种方案的地埋管换热器可按供暖热负荷的 60%设计[41]。杨卫波等人针对青岛地区的气候条 件,对太阳能-地埋管地源热泵系统有、无蓄热水箱 时各联合供暖运行模式进行了数值模拟。结果表 明,与单独的地埋管地源热泵相比,联合供暖运行 模式具有明显的节能效果,有、无蓄热水箱时的节 能率分别为14.5%和10.4%,可见有蓄热水箱时 节能效果更加明显<sup>[45]</sup>。国外也有学者针对太阳能 辅助地源热泵供热系统进行了研究。Ozgener 等 人对土耳其某绿色建筑采用的太阳能辅助地源热 泵供热系统分别进行了性能实验测试研究和模拟 研究,计算得出热泵 COP 为 2.13~2.84,而系统 COP 要比热泵 COP 低 5%~15%, 每 11~13 m 深的 U 形管能够提供 1 kW 的热量[16-17]。 Yumrutas 等人对土耳其一个带蓄热罐的太阳能辅 助地源热泵空调系统的供热性能进行了研究,得出 在阴天蓄热罐内水温(即蓄热温度)较低时,热泵 COP 在 2.5 左右, 而晴天蓄热温度较高时, 热泵 COP 达到 3.5 左右,并指出这种带蓄热罐的太阳 能辅助系统很适合在土耳其南部太阳能丰富的地 区使用[48]。

除了太阳能辅助地源热泵系统外,还有学者对 地源热泵空调系统和其他设备的结合使用情况进

行了研究。秘文涛等人分析了国内首个地源热泵 及冰蓄冷集中空调系统工程的经济性。地源热泵 与冰蓄冷空调联合运行系统主要由室内供热系统、 三工况热泵机组工质循环系统、冰蓄冷空调系统和 地埋管换热器系统构成。在夏季电力低谷时段,启 动热泵机组制冷工况运行蓄冰,将冷量储存在蓄冰 槽中,用于白天用电高峰时段供冷。如果白天冷负 荷需求较小,单独采用冰蓄冷空调系统供冷;若白 天冷负荷需求较大,开启三工况热泵机组,与冰蓄 冷空调系统联合供冷。冬季采用地源热泵系统供 暖。经济性分析结果表明,在供热模式下,相对于 燃煤锅炉,该联合系统运行费可降低 7.4%,相对 于燃油、燃气、电锅炉,运行费可降低50%左右;在 制冷模式下,相对于常规空调系统,运行费可降低 42.7%~71.4%[49]。Gasparella 等人研究了地源 热泵与溶液除湿的复合系统,该系统中地源热泵只 负责给末端空调箱(AHU)提供冷水冷却空气,而 空气的除湿则由 AHU 内的溶液除湿系统完成,这 样,地源热泵系统需要提供的冷水温度不用很低, 大大降低了地埋管换热器的负荷。与普通地源热 泵系统的对比发现,在相同负荷的情况下,普通的 地源热泵系统需要 22 口 150 m 深的钻孔, 而复合 系统只需要 12 口 150 m 深的钻孔,大大降低了成 本 $[50]$ 。

# 2.4 技术经济性研究

贾孟立等人对河南地区一个已使用地源热泵 的建筑进行了常规供暖设计与计算,以比较常规供 暖与地源热泵供暖的技术经济性。结果发现,从初 投资上看地源热泵为 400 万元,常规供暖为 330 万 元;但从运行费用(运行8h)上看,天然气锅炉供 暖为 0.10元/m2,而地源热泵供暖为 0.05元/m<sup>2</sup>。 同时,锅炉供暖会对环境造成污染,随着人们对环 境问题的关注,地源热泵供暖就有了保护环境这个 优势。另外,地源热泵在夏季还能供冷,这样一套 系统就可以满足全年的需要[51]。朱汉宝等人在上 海某办公楼对地源热泵系统与空气源热泵系统的 技术性能和经济性能进行了对比研究。在供暖季, 由于室外温度很低, 空气源热泵供热量很小, 有时 还需要除霜,一般除霜能耗约占热泵总能耗的 10.2%;而土壤的温度稳定,环境对地埋管地源热 泵的影响很小。制冷工况下, 空气源热泵的 COP 在 2.995~3.350 之间, 地源热泵的 COP 在4.2~

4.8 之间;供热工况下, 空气源热泵的 COP 在 2.65~3.80 之间, 而地源热泵的 COP 在3.90~ 4.55之间。对于初投资来说,地源热泵要高于空气 源热泵,二者分别为 23.9 万元和 19.5 万元, 而地 源热泵的运行费用要远低于空气源热泵,二者分别 为 2.2 万元/a 和 4.05 万元/a。可见地源热泵相 比空气源热泵有很大优势[52]。龙激波等人针对广 州地区的一栋别墅分析了地埋管地源热泵、冷却塔 水冷机组、空气源热泵和地表水地源热泵 4 种集中 制冷空调系统的初投资、年运行费用,比较了各系 统的经济性指标。各系统的初投资及年运行费用 比较如图 3 所示[53]。

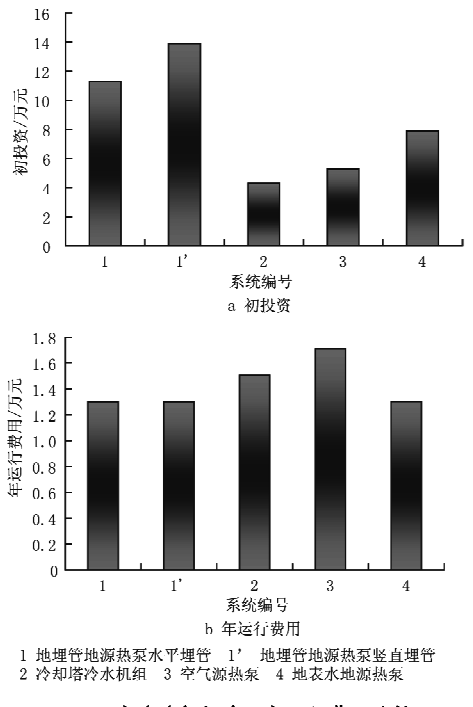

图 3 各方案初投资及年运行费用比较

可以看出,地埋管地源热泵的运行成本较低, 但其初投资很高,当空调系统在广州这样的地区使 用时,往往只需要夏季供冷,因此并不经济。何耀 东等人针对天津地区的一个项目,根据《地源热泵 系统工程技术规范》对比分析了地下水地源热泵系 统和地埋管地源热泵系统的技术经济性、造价、共 同的优点等,阐述了地下水地源热泵存在的弊端以 及地埋管地源热泵的节能潜力[54]。

同样,国外也有不少学者对竖直埋管地源热泵 系统和其他空调系统进行了对比。de Swardt 等 人对地源热泵空调系统和空气源热泵空调系统进 行了实验及模拟对比。研究得出,供热工况下,地

源热泵系统比空气源热泵系统的供热量大13%, COP 高 14%;在室外温度比较低的情况下,地源热 泵系统的供热量比空气源热泵大 24%, 效率高 20%。而在初投资方面,地源热泵系统比空气源热 泵系统高20%,使用地源热泵系统的投资回收期 为 2 a<sup>[55]</sup>。Urchueguia 等人对地源热泵系统和空 气源热泵集中空调系统进行了制冷和供热工况的 对比,在相同负荷的情况下,供热工况时,地源热泵 系统比空气源热泵集中空调系统节能 43%士 17%; 而在制冷工况时, 地源热泵系统比空气源热 泵集中空调系统节能 37%±18%<sup>[56]</sup>。Genchi 等 人对东京一个高能耗地区的一套地源热泵系统和 空气源热泵系统进行了对比,研究了二者 CO2 排 放量的关系,计算得出使用地源热泵系统每年的 CO<sub>2</sub> 排放量为 33 935 t, 而使用空气源热泵系统每 年的 CO<sub>2</sub> 排放量为73 454 t, 前者比后者减少了  $54\%$ <sup>[57]</sup>

#### 3 地源热泵在国内的应用

我国地源热泵技术的研究始于上世纪80年 代,1988年中国科学院广州能源研究所主办了"热 泵在我国应用与发展问题专家研讨会"。1998年 我国科技部与美国能源部分别代表两国政府签署 了中美两国政府地源热泵合作协议,引进和推广美 国先进的地源热泵技术[88]。第八届全国人民代表 大会常务委员会第二十八次会议审议并通过了《中 华人民共和国节约能源法》,从政策上促进地源热 泵事业的发展。建设部 2006 年制订了《地源热泵 供热空调技术规范》(2007年1月1日实施),为地 源热泵空调系统的推广应用提供了可靠的技术保 障。这对地源热泵技术在中国的推广起到了巨大 的椎动作用。

中国地源热泵产业在 2001年初和 2005年中期 出现了两次发展高潮,市场竞争表现得日趋激烈。 近几年,在国内地源热泵技术不断获得推广和应用 的大环境下,少数经济发达城市的政府部门已经着 手有计划、有规模地推广地源热泵,中国的地源热泵 技术发展迎来了巨大的机会。据统计,目前北京使 用地源热泵系统的建筑面积已超过800万m2,计划 到 2010年达到 3 500 万 m<sup>2</sup>;沈阳已超过2 000万 m<sup>2</sup>, 计划到 2010年达到 6 500 万 m2, 占全市供暖面积的 32.5%。全国地源热泵市场年销售额已超过50亿 元,并以20%以上的速度在增长[59]。吕悦等人于 2005年对地源热泵的应用情况进行了调查,调查结 果显示,在我国地源热泵的应用日益广泛,调查的地 源热泵应用工程共有2 537项[58]。在我国,地源热泵 技术日益受到各级政府的重视,有关地源热泵学术 交流的会议也越来越多,这都说明地源热泵在我国 将会得到很好的发展。

随着地源热泵空调系统逐渐被政府及群众接 受,这种节能的新系统已经越来越多地出现在各城 市中,但是其应用仍然受到了一些限制。

1) 中国地源热泵的发展还不够规范,基础研 究还有待进一步完善,包括土壤的特性、地埋管换 热器的传热机理及冷热负荷的匹配平衡等。

2) 初投资太高。与空气源热泵系统相比,竖 直埋管地源热泵系统的初投资要高30%~50%, 高出的部分主要是地埋管的投资[60]。

3) 占地面积大。除了在郊区、农村地区采用 竖直埋管地源热泵系统可以有足够的土地用于埋 管外,在城市内可使用的土地面积很少,因此竖直 埋管地源热泵系统的埋管间距往往较小,不利于十 壤热量的转移。

#### 4 结语

4.1 国内对地源热泵系统的模拟研究已经比较成 熟,目前广泛使用的准三维模型已得到认可,对地 源热泵系统的设计、模拟、应用有很好的导向性作 用。相对于国内的研究,国外的模拟研究开展得比 较早,早期的线性源、圆柱源模型已被广泛认可,国 内的模拟设计大都是基于这些模型,而近期国外学 者研究地源热泵地埋管换热器的模型时考虑了一 些其他的方法,比如守恒方程、模糊理论等,各种类 型的模拟方法的提出,有利于使模拟结果更接近实 际的运行情况,对今后的地源热泵系统设计研究有 很好的指导作用。

4.2 对于地源热泵系统的实验测试,国内外都进 行了一些研究,有的对地源热泵系统的制冷工况、 供热工况分别进行了测试,也有的对系统进行了1 a甚至更长时间的长期测试。研究发现地源热泵 系统的性能与地埋管的深度、地理位置等因素有很 大关系,尤其是对土壤环境,不同的地区有不同的 影响。总体来说,实验测试研究相对于模拟研究要 少很多,尤其是在国内,这一方面是因为对地埋管 进行实验测试本身比较困难,另一方面也是因为地 源热泵系统的投资比较高,要进行实验测试就需要 投入较多的资金。

4.3 随着世界能源的紧缺,能源的综合利用已经 引起重视,国内外的一些学者对太阳能-地源热泵 的综合利用进行了研究,针对供暖工况,由太阳能 辅助地源热泵系统进行供热,减轻了地源热泵系统 的负担。另外还有地源热泵系统与冰蓄冷系统综 合利用及地源热泵系统与溶液除湿设备综合利用 的研究。这都说明地源热泵系统可以与其他可再 生能源综合利用,以减缓能源紧缺带来的问题,保 护环境。

4.4 与空气源热泵等常规空调系统相比,地源热 泵系统的初投资较高,但地源热泵这一套系统就可 以满足建筑物供冷和供暖的需求,同时运行费用也 要比常规系统低很多,一般来说比空气源热泵系统 低 20%~30%。此外,地源热泵系统的 CO<sub>2</sub> 排放 量要比空气源热泵系统少很多,对减缓温室效应很 有帮助。

#### 参考文献:

- [1] 国际能源署. 2008 世界能源展望(2008 World Energy Outlook )  $\lceil$  OL  $\rceil$ , http: // www. worldenergyoutlook. org/docs/weo2008/WEO2008 es\_chinese.pdf
- [2] 李一成. 能源危机与对策[OL]. http: // www. aura.  $\,$ cn/aurakm/energy/181625322.html
- [3] 香港特别行政区机电工程署. 香港使用可再生能源 的可行性研究-第一阶段摘要 [OL]. http:// www.emsd.gov.hk/emsd/c\_download/sc/stage.pdf
- [4] 李春华,张德会. 国外可再生能源政策的比较研究 [J]. 中国科技论坛, 2007(12): 124-126
- [5] 江亿. 我国建筑能耗状况及有效的节能途径[J]. 暖 通空调, 2005, 35(5): 30-40
- [6] 刁乃仁,方肇洪. 地源热泵——建筑节能新技术[J]. 建筑热能通风空调, 2004, 23(3): 18-23
- [7] Lamarche L, Beauchamp B. A new contribution to the finite line-source model for geothermal boreholes [J]. Energy and Buildings, 2007, 39: 188-198
- [8] Lee C K, Lam H N. Computer simulation of borehole ground heat exchangers for geothermal heat pump systems [J]. Renewable Energy, 2008, 33.  $1286 - 1296$
- [9] Ozgener O, Hepbasli  $\Lambda$ . Modeling and performance evaluation of ground source (geothermal) heat pump systems  $[J]$ . Energy and Buildings, 2007, 39:66-75
- [10] Abu-Nada E, Akash B, Al-Hinti I, et al. Modeling of a geothermal standing column well  $\lceil J \rceil$ .

International Journal of Energy Research, 2008, 32:  $306 - 317$ 

- [11] Esen H, Inalli M, Sengur A, et al. Modeling a ground-coupled heat pump system using adaptive neuro-fuzzy inference systems [J]. International Journal of Refrigeration, 2008, 31:65-74
- [12] 于明志,方肇洪. 现场测试地下岩土平均热物性参数 方法[J]. 热能动力工程, 2002, 17(5): 489-492
- [13] 于明志,彭晓峰,方肇洪. 用于现场测量深层岩土导 热系数的简化方法「J]. 热能动力工程, 2003, 18(5):  $512 - 514$
- [14] 刁乃仁,方肇洪. 地埋管地源热泵技术[M]. 北京:高 等教育出版社,2006
- [15] Zeng Heyi, Diao Nairen, Fang Zhaohong, A finite line-source model for boreholes in geothermal heat exchangers [J]. Heat Transfer-Asian Research,  $2002, 31(7)$ : 558-567
- [16] 崔萍,刁乃仁,方肇洪,等. 地热换热器 U 型埋管的传 热模型及热阻计算[J]. 暖通空调, 2003, 33 (6):  $108 - 110$
- [17] Fang Zhaohong, Cui Diao Nairen, Ping. Discontinuous operation  $\sigma$ f geothermal heat exchangers [J]. Tsinghua Science and Technology,  $2002,7(2)$ : 194-197
- [18] 刁乃仁,曾和义,方肇洪. 竖直 U 型管地热换热器的 准三维传热模型[J]. 热能动力工程, 2003,18(4):  $882 - 886$
- [19] 方肇洪,刁乃仁,曾和义. 地热换热器的传热分析 [J]. 工程热物理学报, 2004, 25(4): 685-687
- [20] 唐志伟,时晓燕,黄俊惠,等. 地源热泵 U 型管地下换 热器的数值模拟[J]. 北京工业大学学报, 2006,32  $(1).62 - 66$
- [21] 杨卫波,施明恒. 地源热泵中 U 型埋管传热过程的数 值模拟[J]. 东南大学学报, 2007,37(1):78-83
- [22] Li Zhongjian, Zheng Maoyu, Development of a numerical model for the simulation of vertical U-tube ground heat exchangers [J]. Applied Thermal Engineering, 2008, 29:920-924
- [23] 舒海文,端木琳,谷彦新,等. 地源热泵竖直地埋管系 统设计的简明算法模型研究[J]. 暖通空调, 2006,36  $(12) \cdot 74 - 77$
- [24] 宋小飞,温治,司俊龙. 地源热泵 U 型管地下换热器 的 CFD 数值模拟[J]. 北京科技大学学报, 2007, 29  $(3)$ : 329 – 333
- [25] 范蕊,马最良. 热渗耦合作用下地下埋管换热器的传 热分析[J], 暖通空调, 2006,36(2):6-10
- [26] 刘晓茹. 地埋管地源热泵系统热平衡及其地域性分 析[J]. 暖通空调, 2008,38(9):57-59
- [27] 曲云霞,张林华,方肇洪,等. 地源热泵名义工况探讨 [J]. 西安建筑科技大学学报, 2003, 35(3): 221-225
- [28] 王景刚,马一太,张子平,等. 地源热泵的运行特性模 拟研究[J]. 工程热物理学报, 2003, 24(3): 361-366
- [29] 曲云霞,李安桂,张林华,等. 闭环地源热泵系统建模 [J]. 西安建筑科技大学学报, 2007, 39(2): 235-239
- [30] 余延顺,马最良. 土壤耦合热泵系统地下埋管换热器 传热模型的研究[J]. 暖通空调, 2005,35(1): 26-31
- [31] 袁艳平,雷波,余南阳,等. 地源热泵地埋管换热器 传热研究(1):综述[J]. 暖通空调, 2008, 38(4):  $25 - 32$
- [32] Hwang Yujin, Lee J K, Jeong Y M, et al. Cooling performance of a vertical ground-coupled heat pump system installed in a school building [J]. Renewable Energy, 2008, 34: 578-582
- [33] Hepbasli A, Performance evaluation of a vertical ground-source heat pump system in Izmir, Turkey [J]. International Journal of Energy Research, 2002,  $26:1121-1139$
- [34] 李芃,于立强,张晶明. U 型垂直埋管式土壤源热泵 制冷性能的实验研究[J]. 建筑热能通风空调, 2000,  $19(3)$ :  $14-17$
- [35] 程群英,罗明智,孙纯武,等. 地源热泵夏季性能测试 及传热模型[J]. 暖通空调, 2005,35(3):2-7
- [36] 杨卫波,施明恒,陈振乾. 土壤源热泵夏季运行特性 的实验研究[J]. 太阳能学报, 2007, 28(9): 1012-1016
- [37] Kara Y A. Experiment performance evaluation of a closed-loop vertical ground source heat pump in the heating mode using energy analysis method [J]. International Journal of Energy Research, 2007, 31:  $1504 - 1516$
- [38] 周亚素,张旭,陈沛霖. 土壤源热泵机组冬季供热性 能的数值模拟与实验研究[J]. 东华大学学报, 2002,  $28(1)$ : 5-9
- [39] 崔萍,苏登超,孙长亮,等. 地源热泵在室内游泳池供 暖空调中的应用研究[J]. 可再生能源,2003(6).18-91
- [40] Michopoulos A, Bozis D, Kikidis P, et al. Threeyears operation experience of a ground source heat pump system in Northern Greece [J]. Energy and Buildings, 2007, 39: 328-334
- [41] 王华军,赵军,沈亮. 地源热泵系统长期运行特性的 实验研究[J]. 华北电力大学学报, 2007,34(2):52-54
- [42] 范蕊,马最良,姚杨,等, 地下水流动对地下埋管换热 器影响的实验研究[J]. 太阳能学报, 2007, 28(8):  $874 - 880$

- [43] Hamada Y, Nakamura M, Saitoh H, et al. Improved underground heat exchanger by using no-dig method for space heating and cooling [J]. Renewable Energy, 2007, 32:480-495
- [44] 曲云霞,方肇洪,张林华,等. 太阳能辅助供暖的地源 热泵经济性分析[J], 可再生能源, 2003(1):8-10
- [45] 杨卫波,施明恒,董华. 太阳能-土壤源热泵系统联合 供暖运行模式的探讨[J]. 暖通空调, 2005, 35(8):  $25 - 31$
- [46] Ozgener O, Hepbasli  $\Lambda$ . Experimental investigation of the performance of a solar-assisted ground-source heat pump system for greenhouse heating [J]. International Journal of Energy Research, 2005, 29:  $217 - 231$
- [47] Ozgener O, Hepbasli A. Performance analysis of a solar-assisted ground-source heat pump system for greenhouse heating, an experimental study  $\lceil J \rceil$ . Building and Environment, 2005, 40: 1040-1050
- [48] Yumrutas R, Kaska O. Experimental investigation of thermal performance of a solar assisted heat pump system with an energy storage [J]. International Journal of Energy Research, 2004, 28: 163-175
- [49] 秘文涛,张建一,陈天及,等. 一种新型的地源热泵与 冰蓄冷空调联合运行系统[J]. 流体机械, 2007,35  $(8)$ , 72 - 75
- [50] Gasparella A, Longo G A, Marra R. Combination of ground source heat pumps with chemical dehumidification of air [J]. Applied Thermal Engineering, 2005, 25: 295-308
- [51] 贾孟立,侯中兰,赵廷林,等. 地源热泵与常规供暖的 经济性比较[J]. 可再生能源, 2005(5):71-72

[52] 朱汉宝,周亚素. 地源热泵与风冷热泵的技术经济性

#### (上接第75页)

#### 参考文献:

- [1] 方肇洪,刁乃仁,曾和义. 地热换热器的传热分析 [J]. 工程热物理学报, 2004, 25(4)
- [2] 赵军,张春雷,李新国,等. U 型管埋地换热器三维传 热模型及实验对比分析[J]. 太阳能学报, 2006, 27(1)
- [3] 何雪冰,丁勇,刘宪英, 地源热泵埋管换热器传热模型 及应用[J]. 重庆建筑大学学报, 2004, 26(2): 76-80
- [4] 魏紫娟,秦萍. 土壤源热泵地下垂直埋管换热器常用 传热模型的研究[J]. 制冷与空调, 2004(3): 17-21
- [5] Georgios F, Soteris K. Ground heat exchangers-a review of systems, models and applications [J]. Renewable Energy, 2007, 32(3): 2461-2478

能比较[J]. 可再生能源, 2006(5):86-89

- [53] 龙激波, 裴清清. 地埋管地源热泵空调系统在广州地 区应用经济性分析[J]. 暖通空调, 2006,36(4):34 30
- [54] 何耀东,何青. 两种快速发展的地源热泵技术经济性 对比分析及节能技术[J], 建筑节能, 2007, 35 (3):  $42 - 46$
- [55] de Swardt C A, Meyer J P. A performance comparison between an air-source and a groundsource reversible heat pump [J]. International Journal of Energy Research, 2001, 25:899-910
- [56] Urchueguia J F, Zacares M, Corberan J M, et al. Comparison between the energy performance of a ground coupled water to water heat pump system and an air to water heat pump system for heating and cooling in typical conditions of the European Mediterranean coast [J]. Energy Conversion and Management, 2008, 49: 2917-2923
- [57] Genchi Y, Kikegawa Y, Inaba A, CO<sub>2</sub> payback-time assessment of a regional-scale heating and cooling system using a ground source heat-pump in a high energy-consumption area in Tokyo [J]. Applied Energy, 2002, 71:147-160
- [58] 吕悦,杨立平,周沫. 国内地源热泵应用情况调查报 告[J]. 工程建设与设计, 2005(6):5-10
- [59] 刘畅. 地源热泵技术在中国的发展与前景展望[J]. 中国建设信息供热制冷,2008(9):16-17
- [60] Akpinar E K, Hepbasli A. A comparative study on exergetic assessment of two ground-source (geothermal) heat pump systems for residential applications [J]. Building and Environment, 2007,  $42:2004 - 2013$
- [6] Zeng H Y, Diao N R, Fang Z H. Heat transfer analysis of boreholes in vertical ground heat exchangers [J]. International Journal of Heat and Mass Transfer, 2003, 46(4): 4467-4481
- [7] Cui P, Yang H X, Fang Z H. Heat transfer analysis of ground heat exchangers with inclined boreholes [J]. Applied Thermal Engineering, 2006, 26 (1).  $1169 - 1175$
- [8] 管昌生, 刘卓栋, 陈绪义. 地源热泵地埋管可靠性设计 方法研究[J]. 节能,2008(10): 29-33
- [9] 杨卫波,施明恒. 基于先热源理论的垂直 U 型埋管换 热器传热模型的研究[J]. 太阳能学报,2007,28(5)